## **DASHBOARD**

## **[Introduction](http://support.shapper.com/intro-en/)**

- > Install Shapper VieWer
- > Dashboard

## **Dashboard**

The dashboard provides an overview of certain information :

- My organization
- My application
- Application data
- Online Help

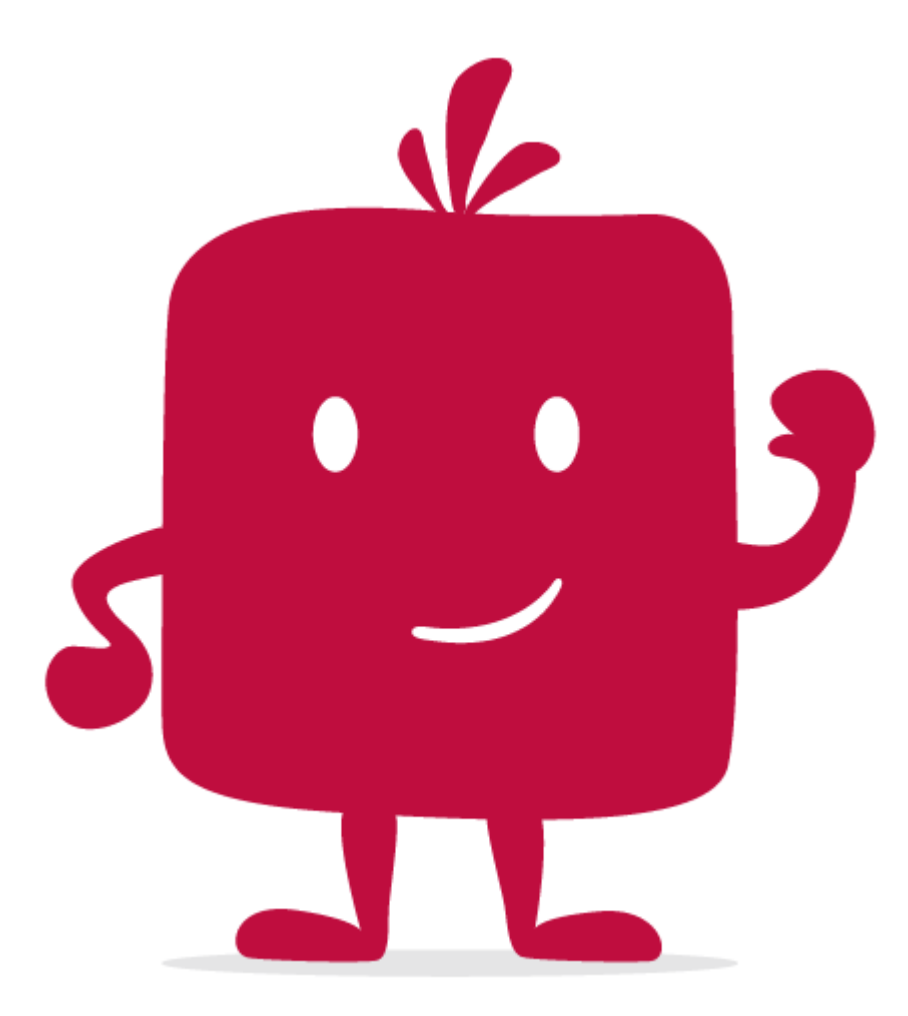

Watch the video !